26, 27 Y 28  $d\epsilon$ Octubre

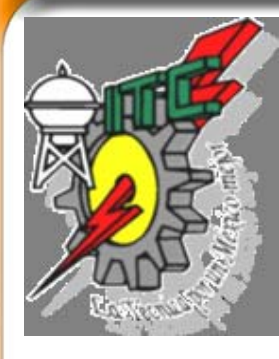

**Instituto Tecnológico de Celaya**

**ANALISIS DE PERFILES AERODINÁMICOS DE UN ALABE DE TURBINA DE VIENTO A TRAVÉS DE LA INTERFASE TIMEO – ANSYS.**

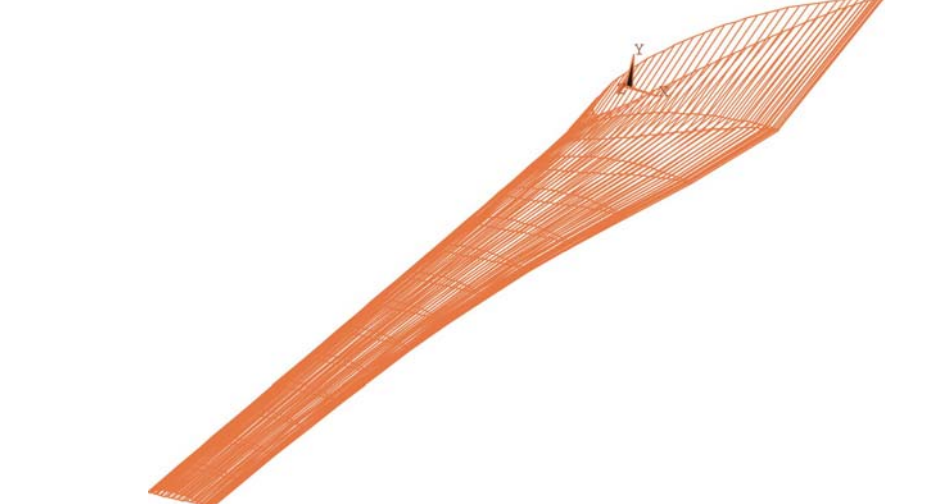

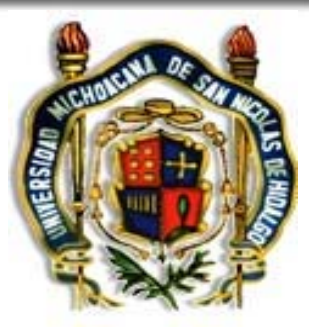

**Universidad Michoacana de San Nicolás de Hidalgo**

**Ricardo Alvarez CerveraRaúl Lesso Arroyo Victor López Garza**

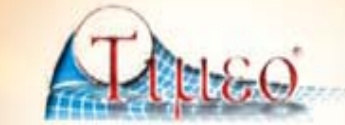

26, 27 Y 28  $d\epsilon$ Octubre

## **INDICE**

- ¾ **Resumen**
- ¾ **Introducción**
- **Aerogenerador**
- **Turbina de viento**
- **Energía del viento**
- **Ley de Betz**
- **Alabe de turbina viento**
- **Perfil Aerodinámico**
- **Desarrollo del Software**
- **Interfase** *TIMEO - ANSYS*
- **Modelado**
- **Análisis de perfiles aerodinámicos**
- **Conclusiones**

## **RESUMEN**

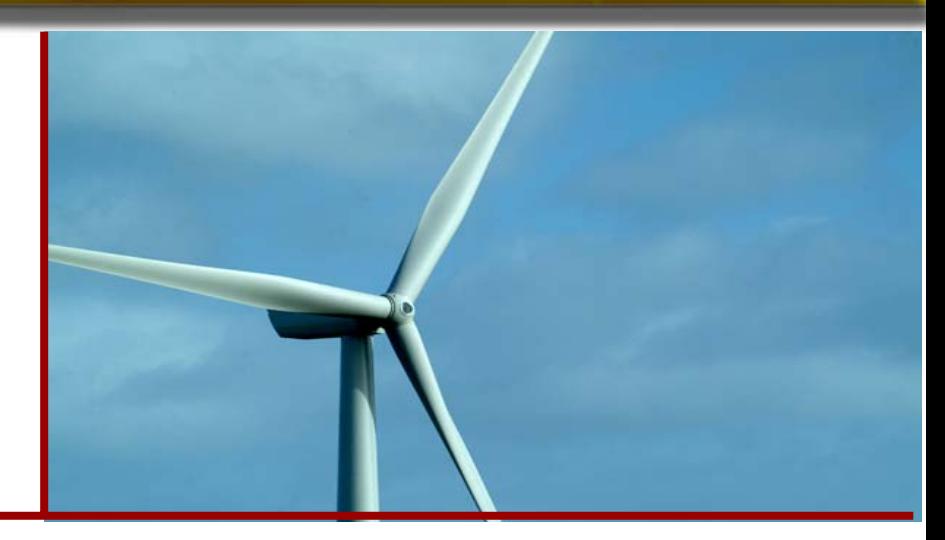

El presente trabajo muestra un **software que realiza el diseño aerodinámico de los álabes de una turbina de viento y actúa como con un programa de simulación por elemento finito**  *(ANSYS),* para obtener su modelado y análisis aerodinámico.

## **INTRODUCCIÓN**

**La energía eólica es una forma indirecta de la energía solar**, ya que son las diferencias de temperaturas y de presión inducidas en la atmósfera por la absorción de la radiación solar, las que ponen en movimiento a los vientos.

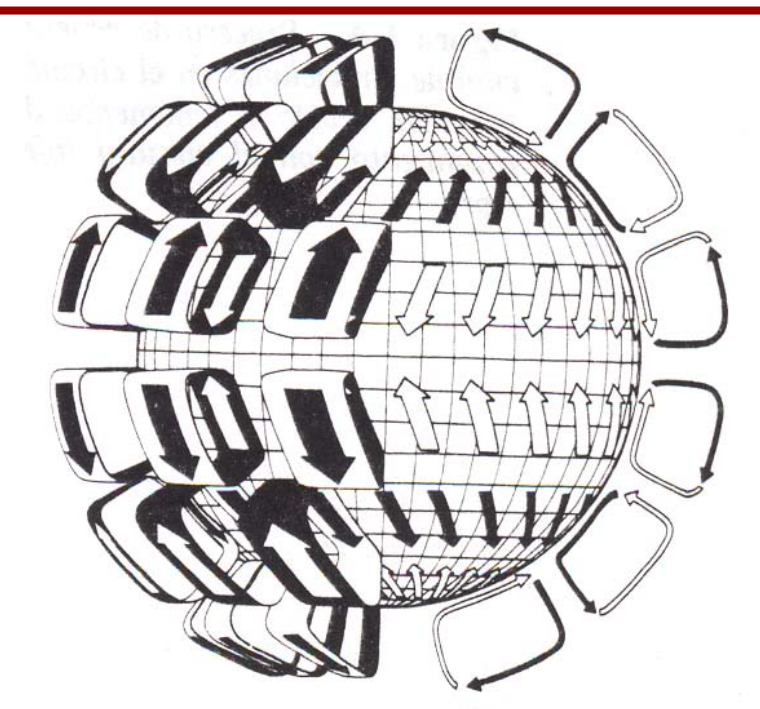

# **VENTAJAS Y DESVENTAJAS**

#### **Ventajas:**

- ¾Es una fuente de energía segura y renovable.
- ¾No produce emisiones a la atmósfera ni genera residuos.
- ¾Se trata de instalaciones móviles, cuya desmantelación permite recuperar totalmente la zona.
- ¾Rápido tiempo de construcción (inferior a 6 meses).
- ¾Recurso autóctono.

#### ¾**Desventajas:**

¾Impacto visual: su instalación genera una alta **≻modificación del paisaje.** ¾Impacto sobre la avifauna. ¾Impacto sonoro

26, 27 Y 28 de Octubre

## **AEROGENERADOR**

Es un dispositivo diseñado para aprovechar al máximo la energía del viento, siendo su principal aplicación **la generación de energía eléctrica.**

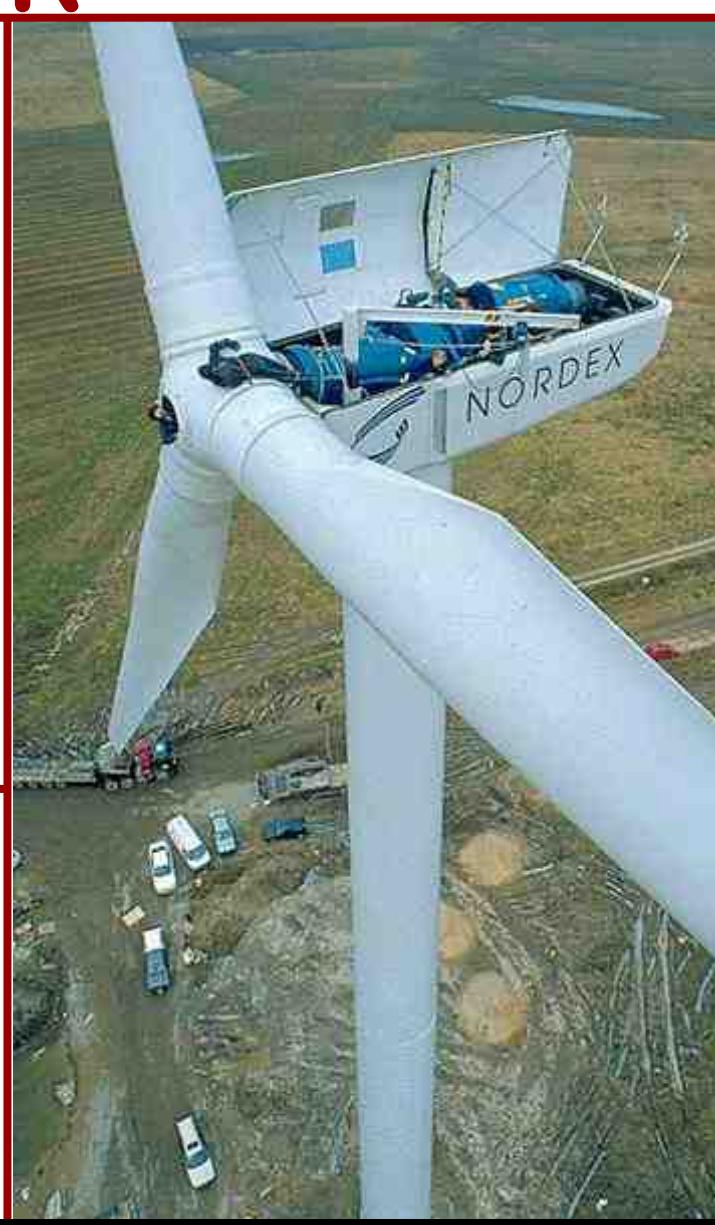

## **TURBINA DE VIENTO**

La misión del rotor en un aerogenerador es **transformar la energía cinética del viento en energía mecánica.**

Las palas o alabes de los rotores poseen una forma en su sección transversal que les permite aprovechar al máximo la energía del viento.

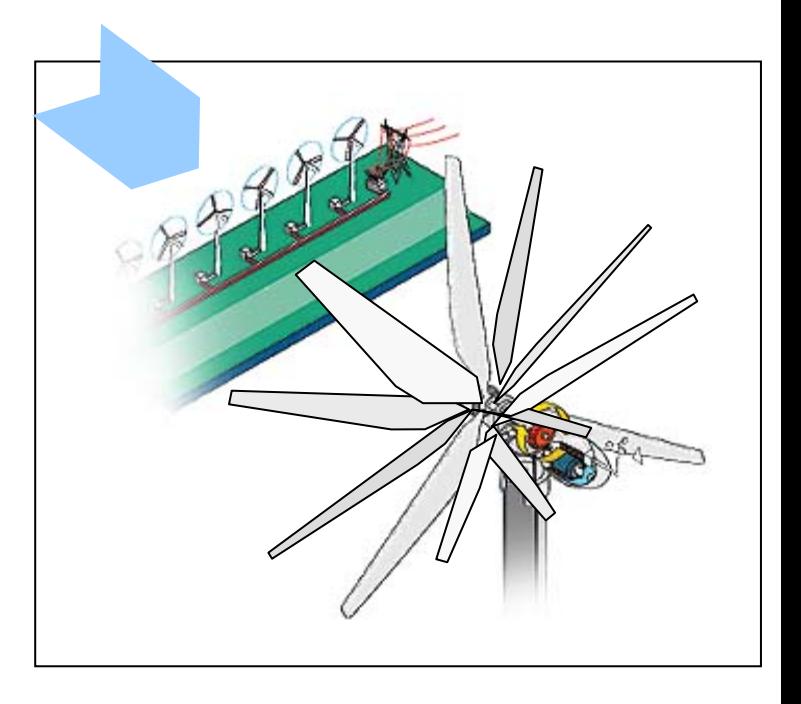

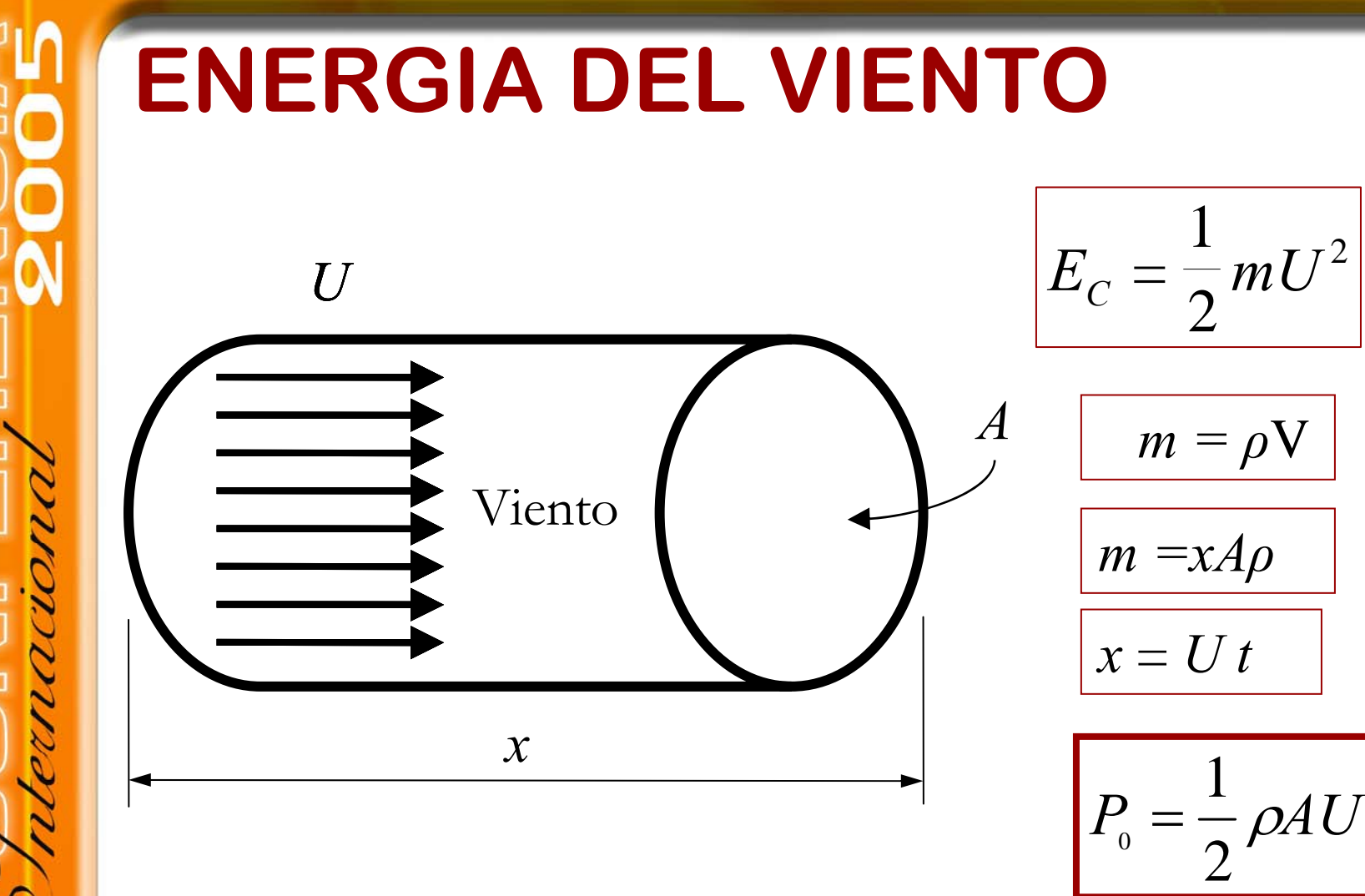

Potencia extraida por un tubo de viento.

3

26.27Y28  $d\epsilon$ Octubre

## **LEY DE BETZ**

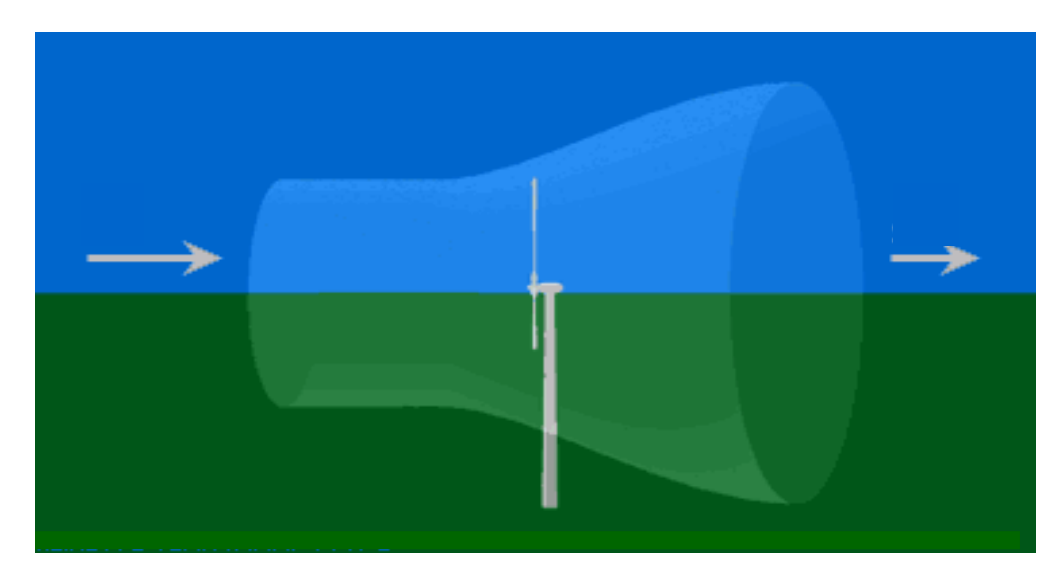

$$
P_{\text{M\'{a}x}} = \frac{16}{27} P_0
$$

$$
P_{\text{M\'{a}x}} = \frac{4}{27} \rho A U^3
$$

Máxima potencia extraíble por una turbina de viento

26.27Y28  $d\epsilon$ **Octubre** 

## **ALABE DE TURBINA DE VIENTO**

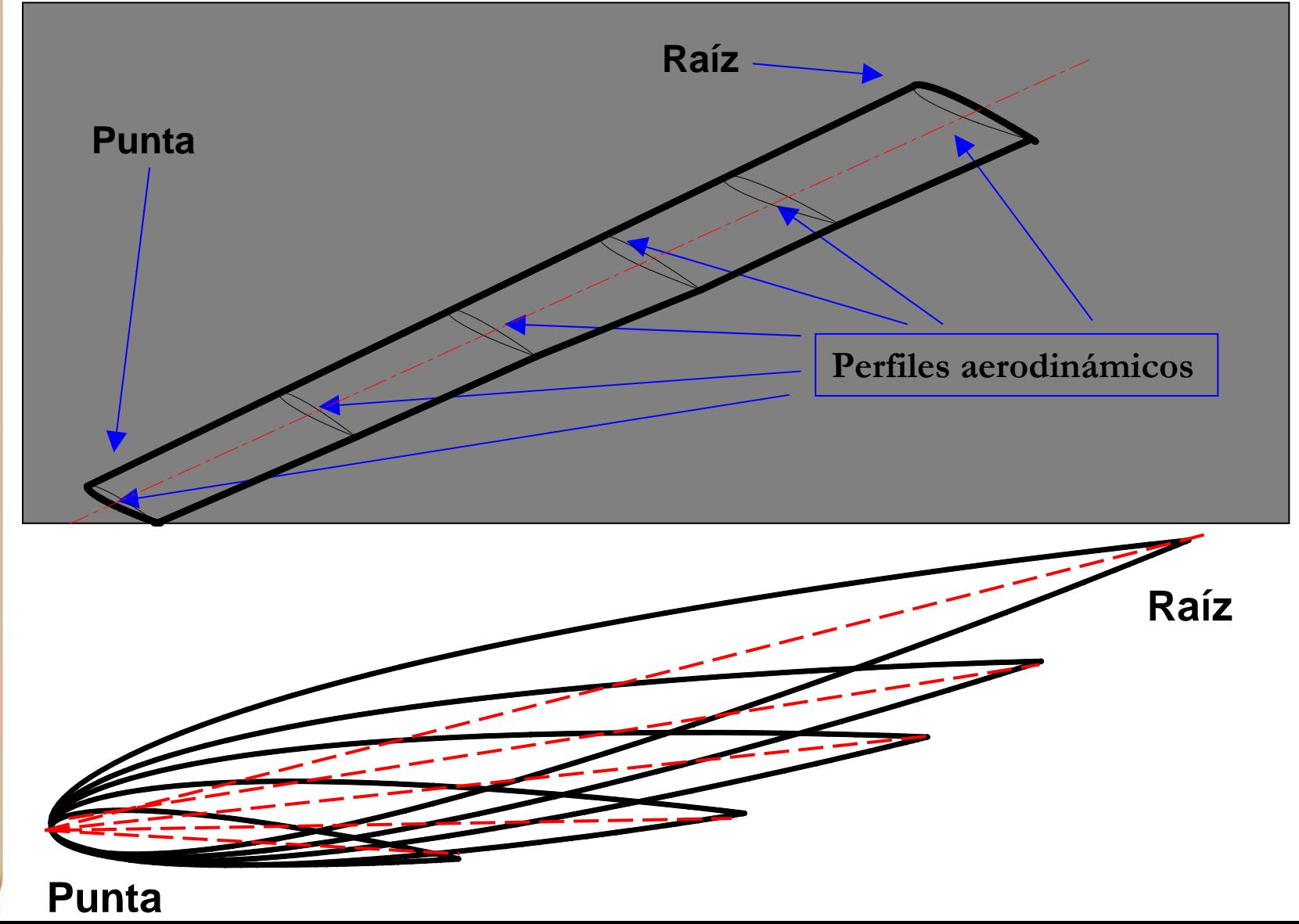

26.27Y28  $d\epsilon$ **Octubre** 

## **PERFIL AERODINÁMICO**

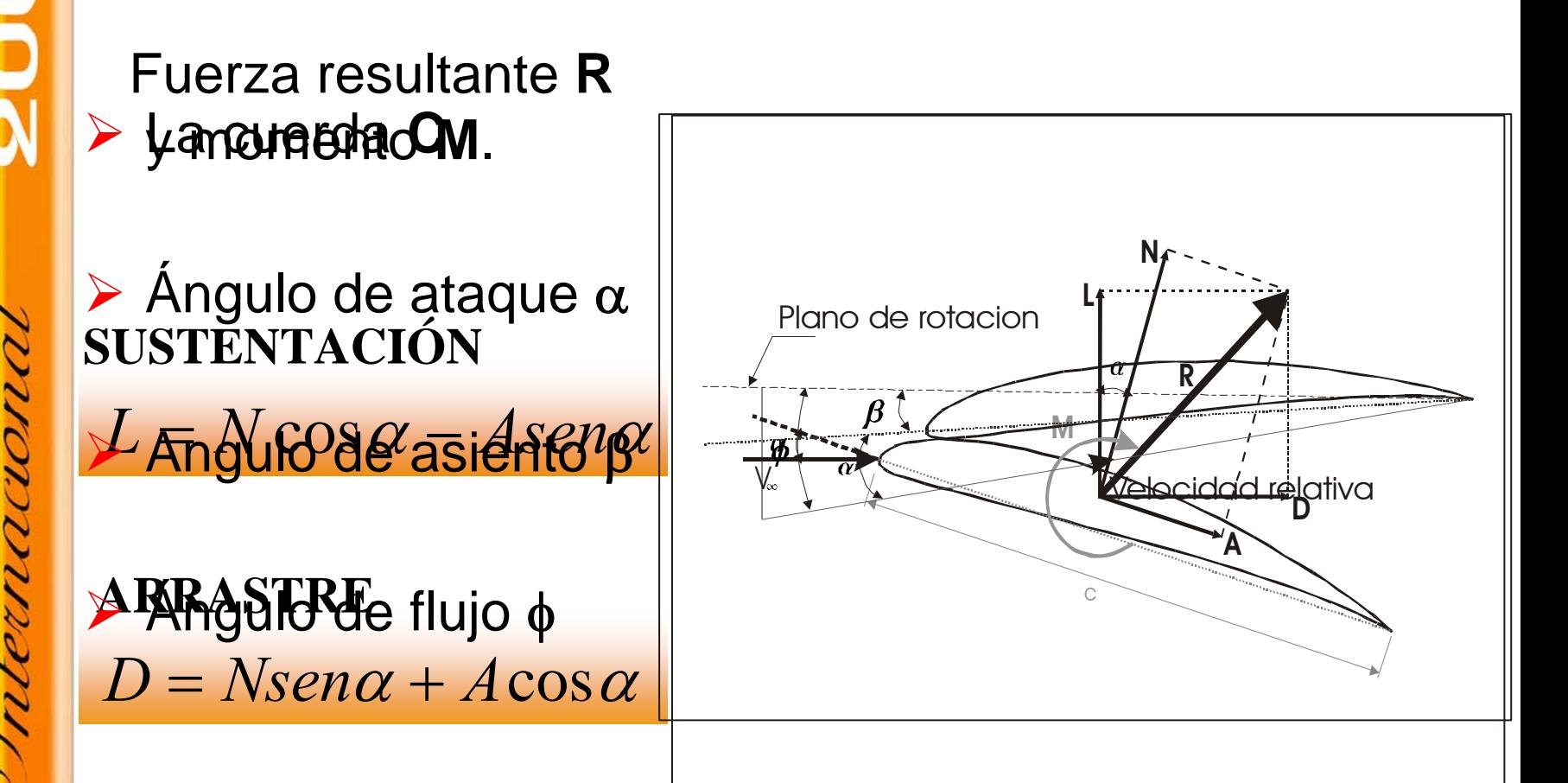

# **DESARROLLO DEL SOFTWARE**

#### **Procedimiento y criterios tomados:**

- $\triangleright$  Elección del perfil.
- ▶ Cálculo de la longitud del alabe.
- $\blacktriangleright$ Cálculo de la cuerda.

¾

- ¾ Cálculo de los coeficientes de arrastre y sustentación.
- ¾ Cálculo de los ángulos de flujo y de asiento.
	- Cálculo de la velocidad tangencial.

## **CARACTERISTICAS DEL SOFWARE**

- $\blacktriangleright$ 20 Perfiles aerodinámicos
- ¾ Dos método de diseño de alabes
	- Dos métodos de discretización del alabe
	- Opción para visualizar gráficos útiles para el diseño

26.27 Y 28  $d\epsilon$ Octubre

¾

¾

## **INTERFASE TIMEO - ANSYS**

Alabe.TXTroyecto: /RICA\_01 Potencia =/ 2.5000000000E+03/WattsDensidad V =/

 1.1200000000E+00/Kg\_m^3 Vel. Viento =/ 1.2000000000E+01/m\_seg Rend. Mec. =/ 9.0000000000E+01/%

**Modelado de la pala Análisis de perfiles aerodinámicos**

**ANSYS**

Rend. Elec. =/ 8.0000000000E+01/% Diescretizado:/10/partes

*TIMEO V 3.5*

No. de alabes =/3/alabes

#### Perfiles .TXT

/GRA,POWER /GST,ON /PREP7K,1,0.20798262,0.16778285,0.096555 K,2,0.20747912,0.16760260,0.096555 K,3,0.20596485,0.16707933,0.096555 K,4,0.20372063,0.16642247,0.096555 K,5,0.20070514,0.16549600,0.096555

K,6,0.19708180,0.16430168,0.096555

26, 27 Y 28  $d\epsilon$ Octubre

**DATOS**

## **MODELADO**

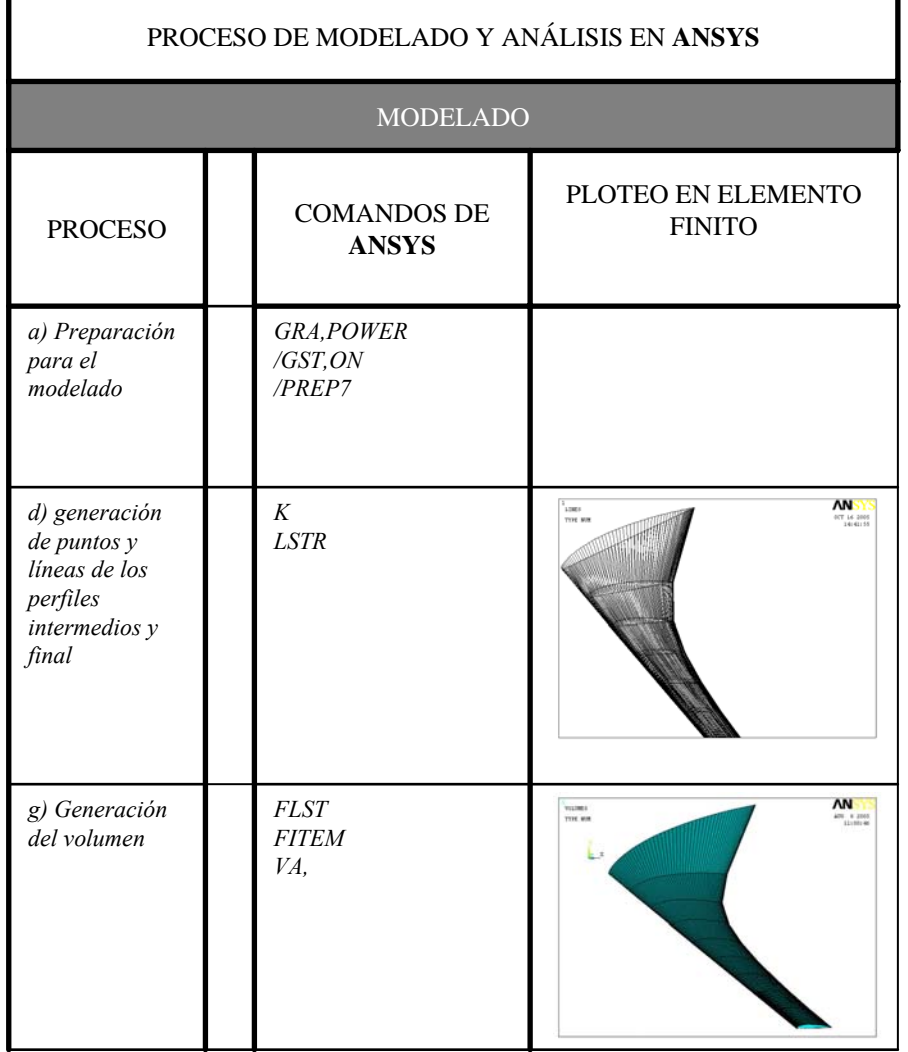

26.27Y28  $d\epsilon$ Octubre

## **MODELADO**

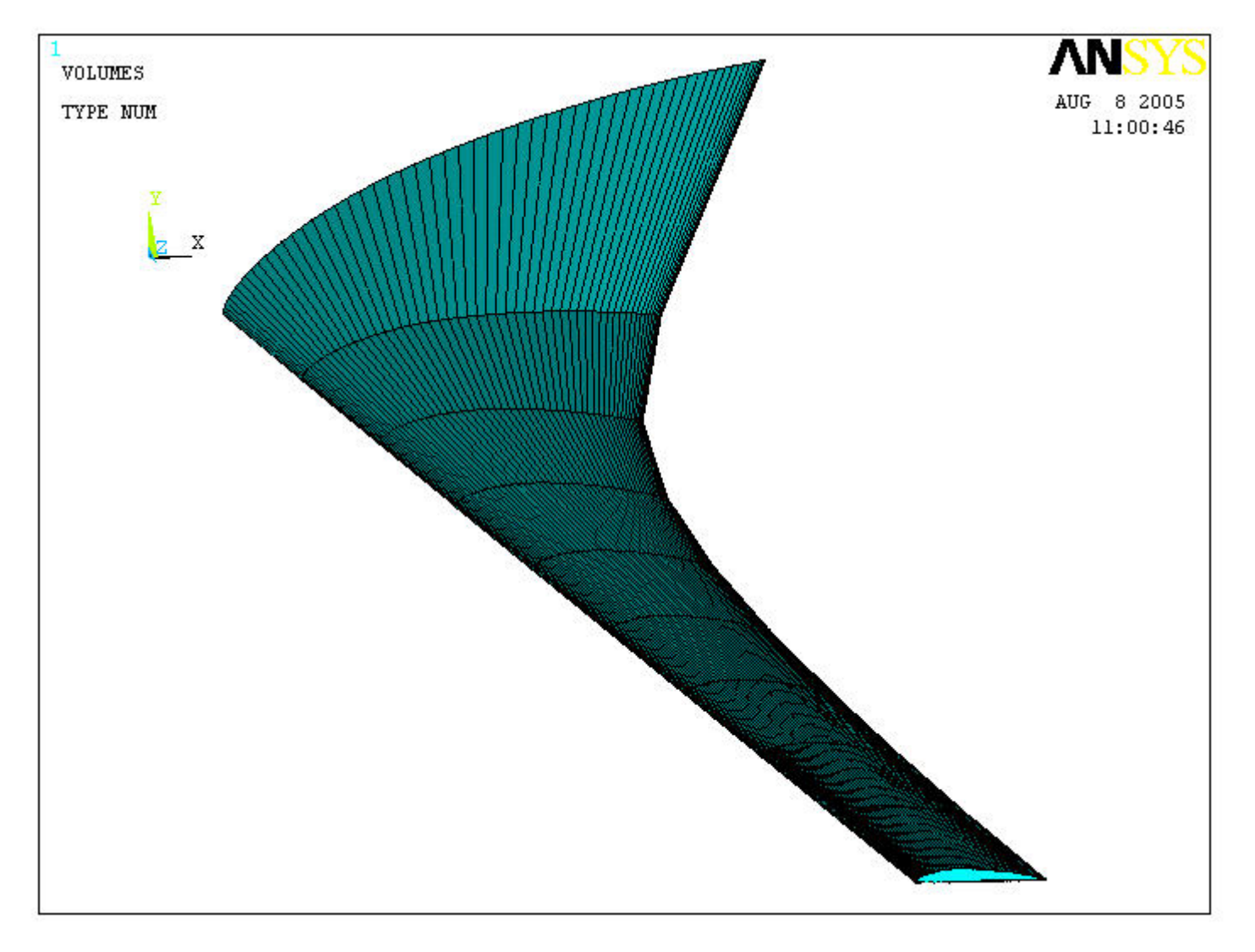

#### **ANÁLISIS AERODINÁMICO DE PERFILES**

PROCESO DE ANALISIS DE PERFILES AERODINAMICOS EN **ANSYS**

PROCESO

COMANDOS DE **ANSYS**

PLOTEO EN ELEMENTO FINITO